## <span id="page-0-0"></span>Java for Advanced Programmers Object-Oriented Programming Basics

Bernd Kiefer Jörg Steffen

November 9, 2022

Bernd Kiefer Jörg Steffen **JFAP** - [OO Basics](#page-18-0) November 9, 2022 1 / 11

KED KARD KED KED E YA GO

# The Idea behind OO Programming

#### Objects: The central abstraction

It encapsulates:

- ▶ Object properties
- ▶ Object behaviours

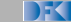

 $\equiv$ 

 $OQ$ 

 $\left\{ \begin{array}{ccc} 1 & 0 & 0 \\ 0 & 1 & 0 \end{array} \right\}$  ,  $\left\{ \begin{array}{ccc} 0 & 0 & 0 \\ 0 & 0 & 0 \end{array} \right\}$  ,  $\left\{ \begin{array}{ccc} 0 & 0 & 0 \\ 0 & 0 & 0 \end{array} \right\}$ 

# The Idea behind OO Programming

#### Objects: The central abstraction

It encapsulates:

- ▶ Object properties: data fields
- ▶ Object behaviours: methods

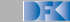

E.  $\Omega$ 

ミトィミト

( □ )- ( <sub>□</sub> )- (

# The Idea behind OO Programming

#### Objects: The central abstraction

It encapsulates:

- ▶ Object properties: data fields
- ▶ Object behaviours: methods
- $\blacktriangleright$  An object is a chunk of memory in a running system

#### Classes: Blueprints

- $\blacktriangleright$  A class defines the shape and behavior of objects
- ▶ In Java, every object is an instance of some class
- ▶ The class it belongs to is the datatype of an object

 $\equiv$ 

 $OQ$ 

ミトィミト

## Our running example

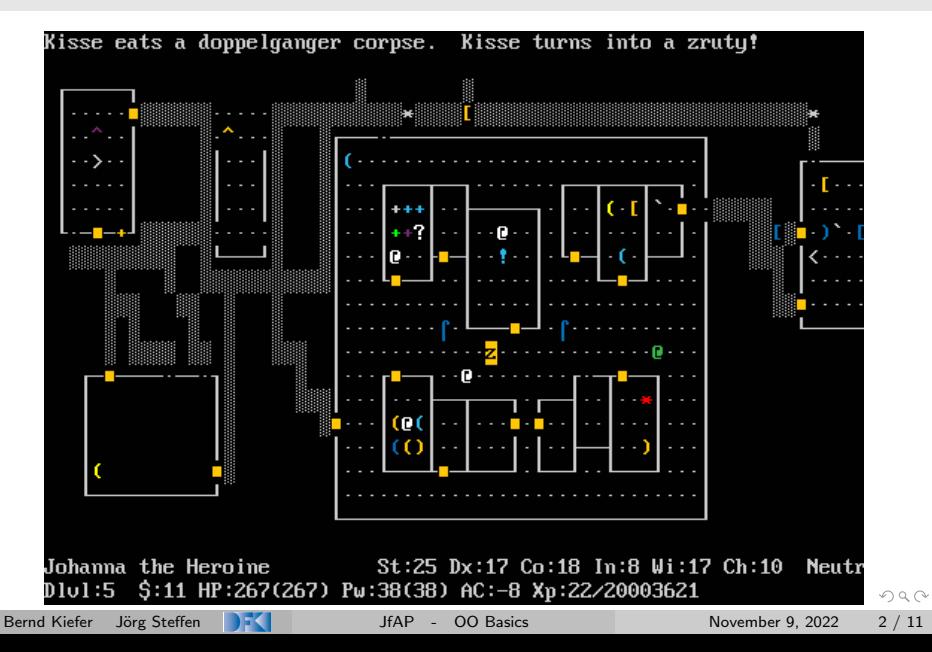

### Our Hero Class

```
class Hero {
 Role r;
 int x, y;
 /** Change my position by the given vector
  * of length \leq sqrt(2)
  * @param deltaX the x component of the vector
  * @param deltaY the y component of the vector
  * @return true if this movement is possible
  */
 boolean moveTo(int deltaX, int deltaY) {
    ...
  }
  ...
```
}

KED KARD KED KED E YA GO

## Creating Objects: Constructors

- ▶ Special methods: no return type, name equal to class name
- $\blacktriangleright$  If none is specified, there is always the empty constructor: Hero()
- $\blacktriangleright$  The default constructor sets all fields to default values
- ▶ You can create your own constructors (as many as you want)

```
Hero() { x = -1; y = -1; }
Hero(Role myRole, int startX, int startY) {
 r = myRole; x = startX; y = startY;
}
```
 $\blacktriangleright$  If you specify a non-empty constructor, the empty constructor is not created automatically

# Creating Objects: new

▶ Objects are independent blocks of memory

- ▶ for every field
- ▶ plus overhead for class information

 $\triangleright$  Create a new object (reserve memory) with the new keyword:

```
Hero r1 = new Hero():
Hero r2 = new Hero(new Rogue(), 0, 0);
```
#### ▶ Object lifetime:

- ▶ Alife as long as there is some variable or life object pointing to it
- ▶ Otherwise, their memory is freed for reuse
- ▶ Beware: creating and freeing many objects comes at a cost!

A DIA KENYE YE A GA KIDIYA KIDIY

# Specifying Methods

▶ A method is defined by its signature

boolean moveTo(int deltaX, int deltaY)

 $\triangleright$  void methods may be exited using simply return;

Bernd Kiefer Jörg Steffen JFK June [JfAP](#page-0-0) - [OO Basics](#page-0-0) November 9, 2022 6 / 11

 $\equiv$   $\circ$   $\circ$   $\sim$ 

イロト イ押 トイヨ トイヨト

# Specifying Methods

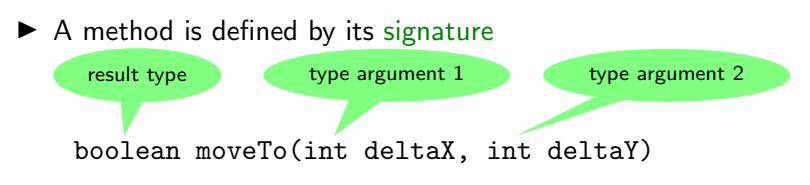

- ▶ Methods returning no value get void as return type
- ▶ Non-void method must have at least one return statement followed by an expression of the right type:

return Math.abs(deltaX) + Math.abs(deltaY)  $\leq 2$ ;

 $\triangleright$  void methods may be exited using simply return;

 $\equiv$   $\curvearrowleft$   $\curvearrowright$ 

Multiple methods with the same name, but different signature

boolean moveTo(int deltaX, int deltaY)

boolean moveTo(double deltaX, double deltaY)

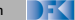

KEL KALLA EL KEL KARA

Multiple methods with the same name, but different signature

boolean moveTo(int deltaX, int deltaY) boolean moveTo(double deltaX, double deltaY)

Restriction: Compiler can decide which to call at compile time

- ▶ No methods differing only in return type
- $\blacktriangleright$  No methods where, e.g., one argument type is a subclass: void encounter(Hero h) ...

```
void encounter(Rogue h) ...
```
## Guidelines for Classes

### Intuitive

- ▶ Size of methods (~ max 1 page)
- ▶ Number of fields
- ▶ Little/No Duplication of code
- ▶ Hide internals: fields and implementation

- 3

 $OQ$ 

ミトィミト

∢ □ ▶ ⊣ <sup>□</sup> ▶ ⊣

## Guidelines for Classes

#### Intuitive

- $\triangleright$  Size of methods ( $\tilde{ }$  max 1 page)
- ▶ Number of fields
- $\blacktriangleright$  Little/No Duplication of code
- ▶ Hide internals: fields and implementation

#### **Textbook**

- ▶ Single Responsibility Principle
- $\blacktriangleright$  Design by Contract / Implementation by Design

イロ トイ伺 トイヨ トイヨ トーヨー つなべ

## Project setup

- ▶ Packages are used to structure projects
- ▶ Analogous to folder structure on file systems
- ▶ The java compiler and class loader will search sub-folders accordingly
- ▶ Our default package structure:

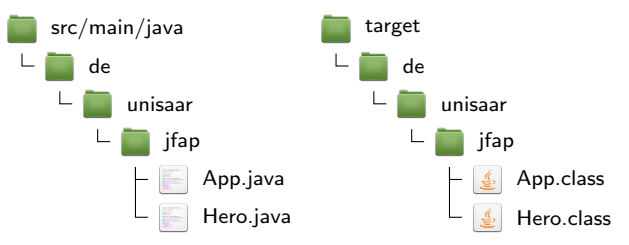

▶ First line in front of all other code: package de.unisaar.jfap;

 $\equiv$ 

 $OQ$ 

 $\rightarrow \equiv$   $\rightarrow$ 

∢ □ ▶ ⊣ <sup>□</sup> ▶ ⊣

### Test-driven development

- $\blacktriangleright$  First write tests that check the designed functionality
- $\blacktriangleright$  Then: implement the class until all tests succeed
- $\triangleright$  We will do the non-fundamentalist version

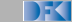

 $\equiv$ 

 $OQ$ 

 $\rightarrow \equiv$   $\rightarrow$ 

 $\leftarrow$   $\Box$   $\rightarrow$ 

### Test-driven development

- $\blacktriangleright$  First write tests that check the designed functionality
- $\blacktriangleright$  Then: implement the class until all tests succeed
- $\triangleright$  We will do the non-fundamentalist version

### Unit Tests

- ▶ Purpose: test isolated, atomic aspects of a class
- ▶ Tests must be independent, i.e., running test B must work without test A running first

 $\equiv$ 

 $OQ$ 

### Test-driven development

- $\blacktriangleright$  First write tests that check the designed functionality
- $\blacktriangleright$  Then: implement the class until all tests succeed
- $\triangleright$  We will do the non-fundamentalist version

### Unit Tests

- ▶ Purpose: test isolated, atomic aspects of a class
- ▶ Tests must be independent, i.e., running test B must work without test A running first
- ▶ Benefit: Sleep better if you have to change innards of a class that is used in a zillion different places
- $\blacktriangleright$  Limitations: Hard to test complex situations/classes
- ▶ Test coverage hints on how much of your code is tested

 $\equiv$  $OQ$ 

### <span id="page-18-0"></span>Test Class Example

```
import static org.junit.Assert.*;
import org.junit.Test;
class TestHero {
 /** Test if the hero moves according to the specs */@Test
 public void testMoveTo() {
   Hero h = new Hero(0, 0);
   h.moveTo(1,1);assertEquals(1, h.x);
   assertEquals(1, h.y);
  }
  ...
```
}

KED KARD KED KED E YA GO